## **[Les tâches planifiées Cron](https://lesdocs.fr/les-taches-planifiees-cron/)**

**[Cron](https://fr.wikipedia.org/wiki/Cron)** est un service installé chez l'hébergeur (OVH, par exemple) permettant d'exécuter des tâches selon une période donnée. Ces tâches sont des URL contenant généralement un fichier PHP.

Exemples de tâches :

- Expédier une newsletter tous les lundis à 10h
- Synchroniser le stock d'une boutique Prestashop avec un fournisseur (voir ci-dessous)

## **Ajout d'une tâche Cron chez OVH**

Dans le Manager OVH, rubrique Hébergements, onglet Tâches en cours, il suffit d'ajouter la tâche comme ceci :

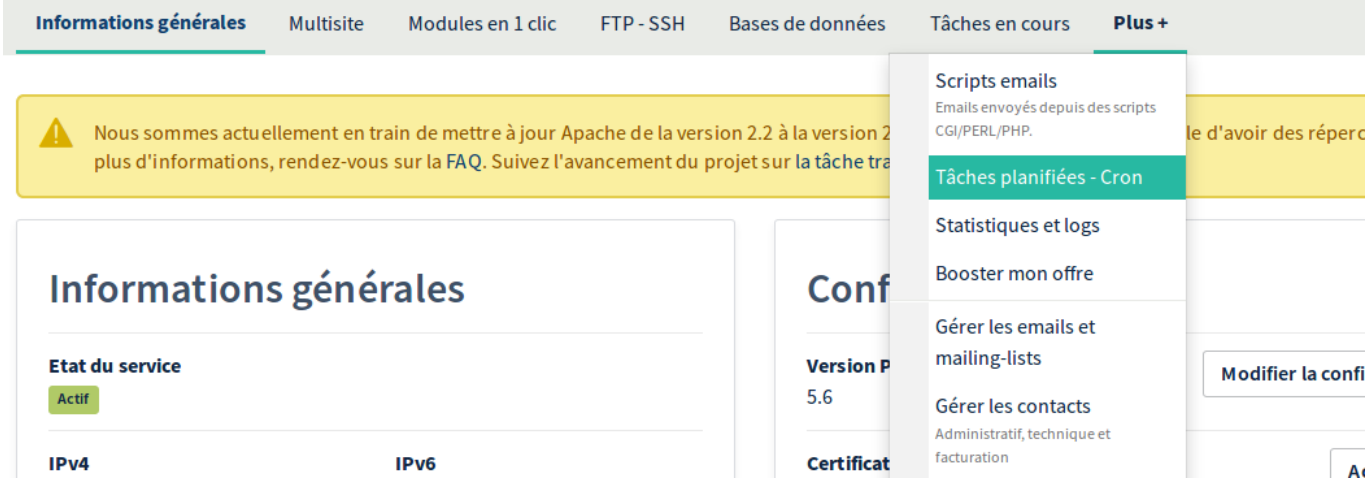

Après avoir indiqué l'URL et la période, on obtient par exemple cette liste de tâches :

## Tâches planifiées - Cron

## <sup>3</sup> Besoin d'aide pour configurer vos tâches planifiées ? Consultez nos guides en ligne.

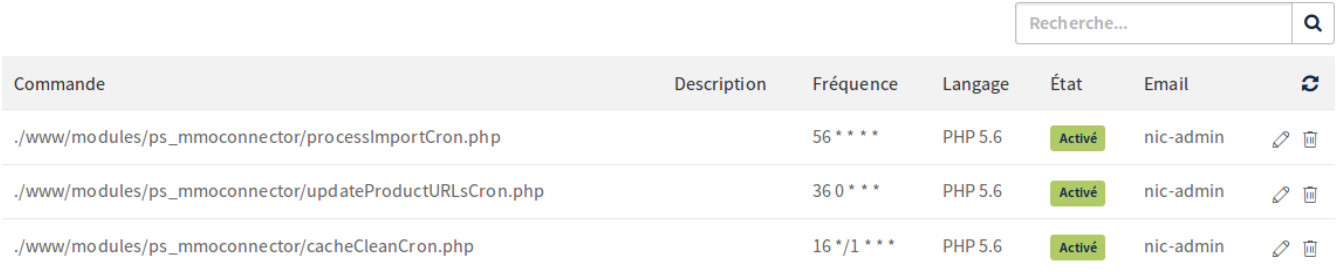

Pour conclure, les tâches Cron sont très simples à utiliser et pourront se révéler très utiles pour automatiser certaines actions dans vos projets.